<span id="page-0-0"></span>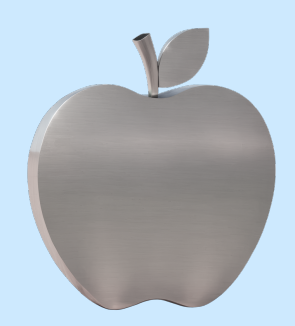

# Как получить доступ **к Midjourney в России**

Из курса Учебника Т-Ж «Как облегчить жизнь с помощью нейросетей»

Чтобы использовать Midjourney, нужно зарегистрироваться в мессенджере Discord и купить платную подписку. В этой инструкции расскажем, как сделать это быстро и без проблем.

- 1. Что нужно для регистрации в Midjourney
- 2. Как выбрать и оплатить подписку на Midjourney
- 3. Бесплатные аналоги Midjourney
- 4. Можно ли доверять нейросетям в «Телеграме»

### Что нужно для регистрации в Midjourney

Чтобы зарегистрироваться и работать с нейросетью, вам потребуются две вещи: аккаунт в Discord и зарубежная карта для оплаты.

**Аккаунт в Discord.** Это бесплатный мессенджер с текстовыми и голосовыми чатами, похожий на Slack. Он доступен в веб-версии, на Windows, MacOS, Android и iOS. Midjourney работает как бот в этом мессенджере. Чтобы сгенерировать картинку, нужно каждый раз отправлять запрос в чат с Midjourney Bot.

Если у вас нет аккаунта в Discord, зарегистрируйтесь на любой удобной платформе, а затем присоединяйтесь к официальному серверу команды нейросети. На сервере уже несколько миллионов пользователей. Поэтому в качестве бонуса там - возможность погрузиться в жизнь нейросетевого сообщества: смотреть на чужие работы, следить за новостями и генерировать картинки.

Затем привяжите к аккаунту номер телефона — это нужно для верификации. Вот как это сделать: нажмите «Настройки пользователя»  $\rightarrow$  возле строки «Номер телефона» нажмите «Добавить» → введите номер и нажмите «Отправить» → введите полученный код.

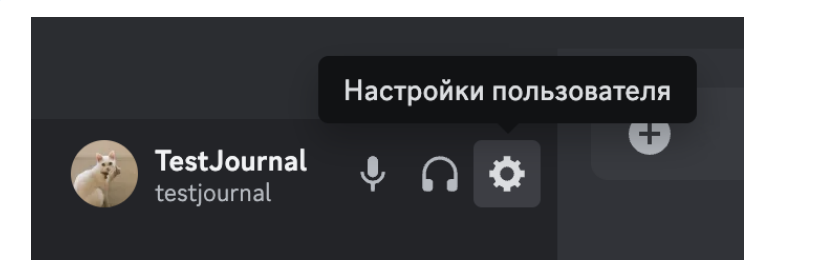

### Выберите настройки пользователя

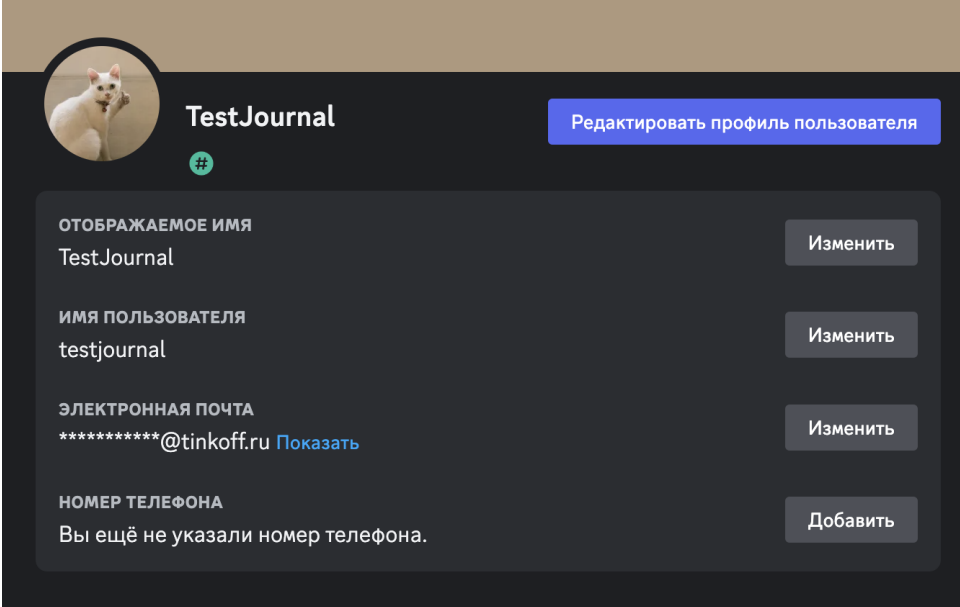

### Затем добавьте номер телефона

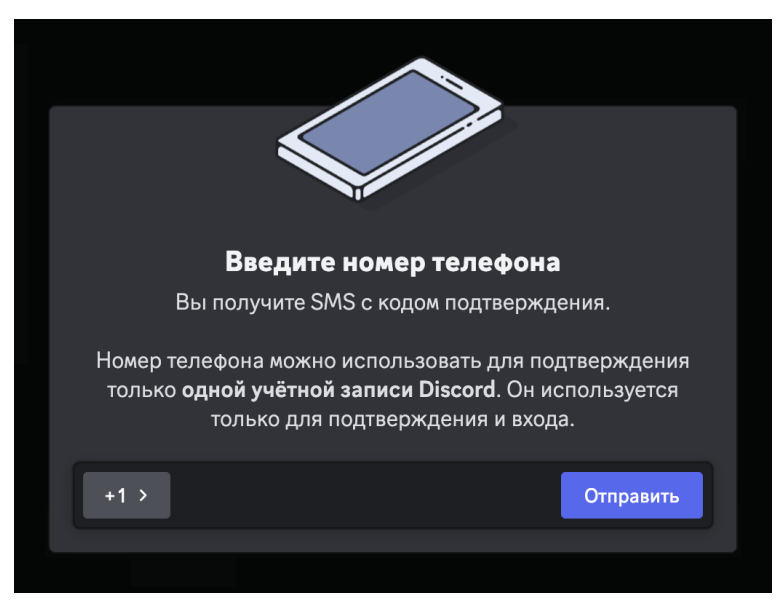

И введите код из СМС

Зарубежная карта для оплаты подписки. Midjourney доступна только за деньги. Если у вас нет зарубежной карты, самый простой способ попросить знакомых оплатить сервис. Если таких нет, придется оформлять самостоятельно - например, **ехать в Казахстан, Армению** [или другие страны.](https://journal.tinkoff.ru/short/top-card-abroad/)

<span id="page-2-0"></span>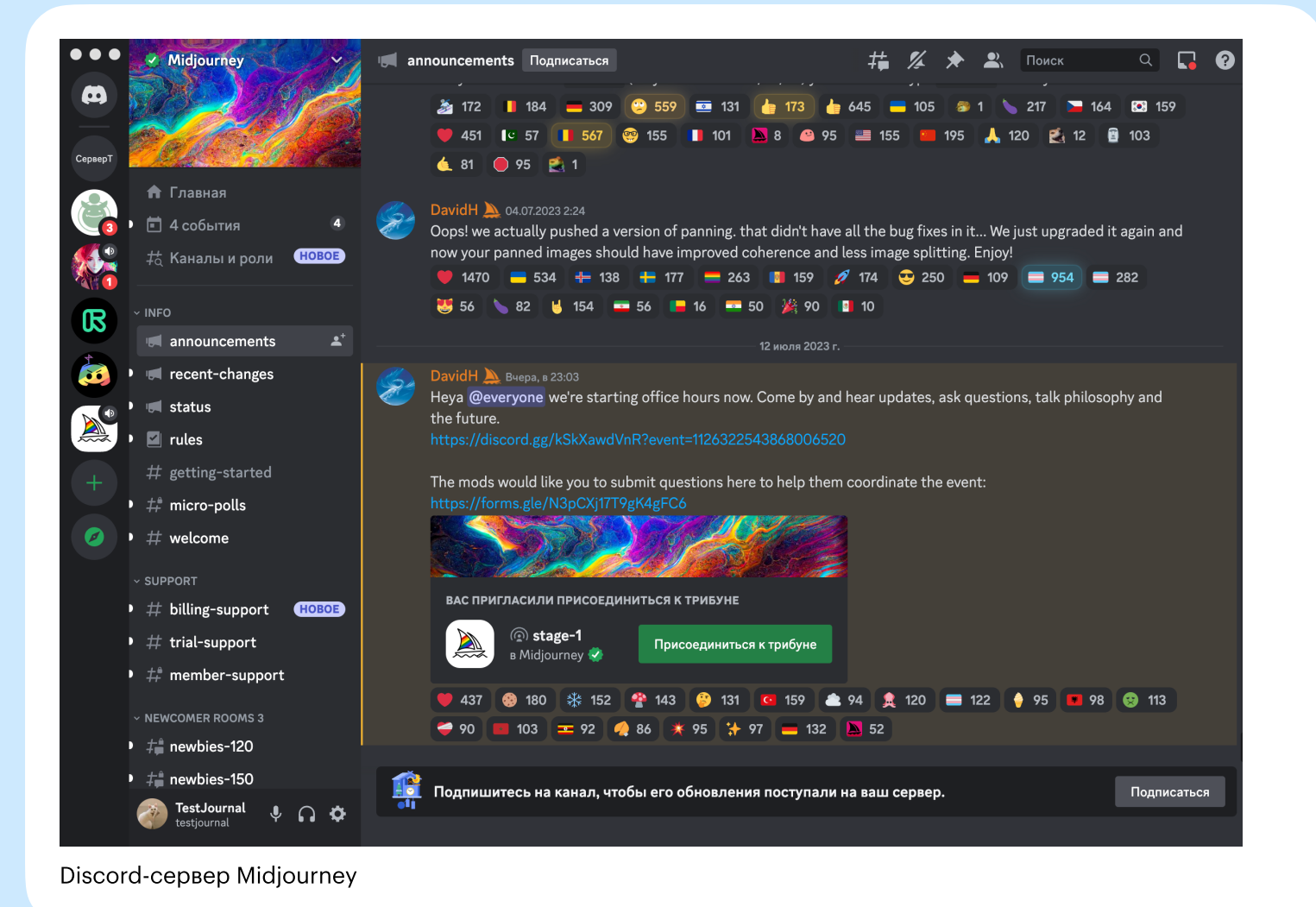

### Как выбрать и оплатить подписку на Midjourney

У подписки есть несколько уровней. Стоимость тарифного плана в основном зависит от количества часов «быстрой генерации». После того как они закончатся, картинки будут создаваться медленнее во всех тарифах, кроме базового. На базовом плане «медленно» генерировать нельзя. Если за месяц часы «быстрой генерации» закончатся, их можно докупить.

### Уровни подписки на Midjourney

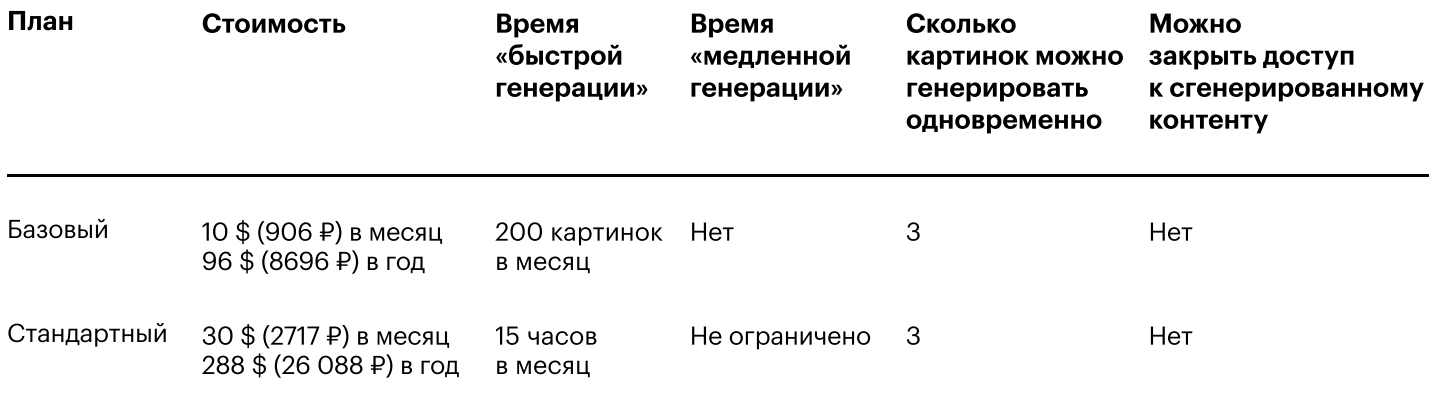

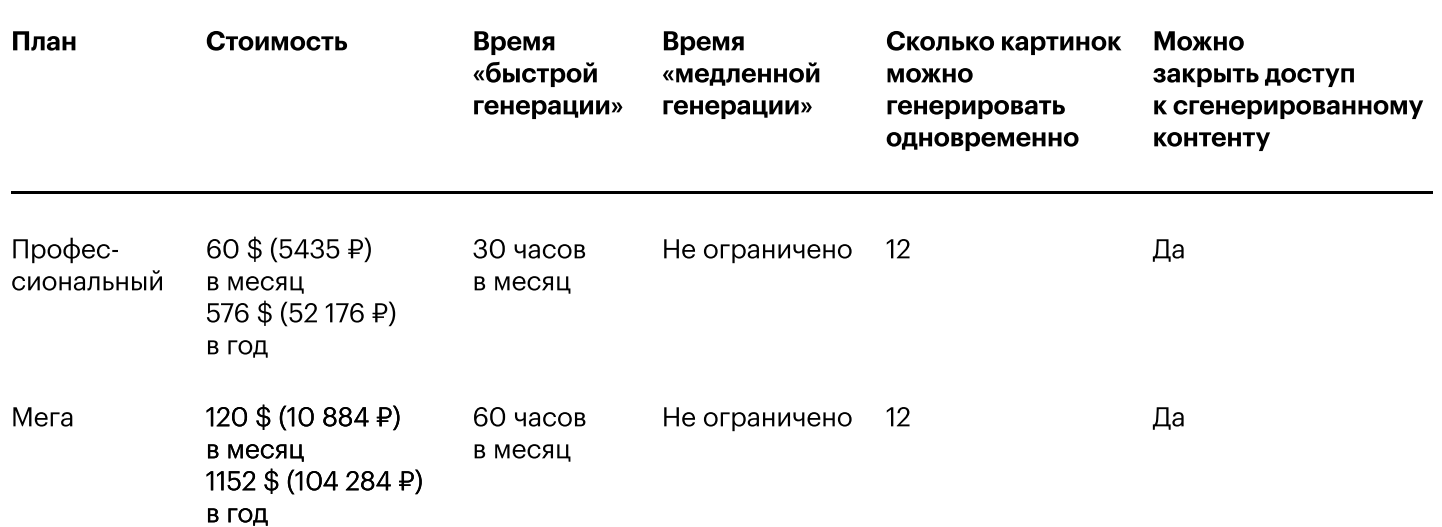

Когдавыберете подписку, перейдите на сайт Midiourney → авторизируйтесь через свой Discord-аккаунт  $\rightarrow$  в профиле нажмите Manage Subs  $\rightarrow$ выберите план → оплатите подписку. После этого можете вернуться [на сервер нейросети в Discord](https://discord.com/invite/midjourney) и начать генерировать картинки.

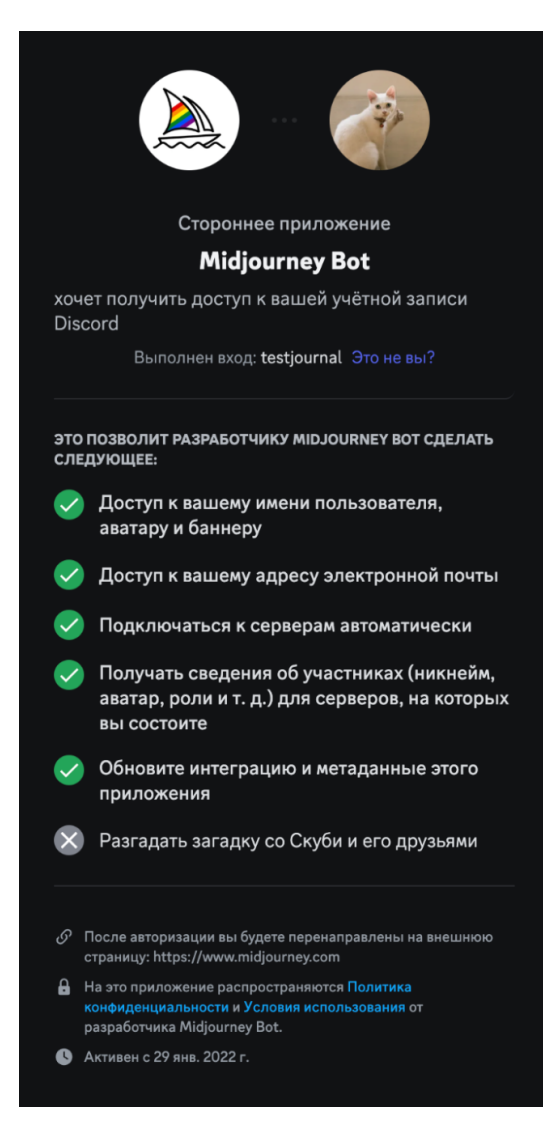

Так выглядит авторизация на сайте Midjourney

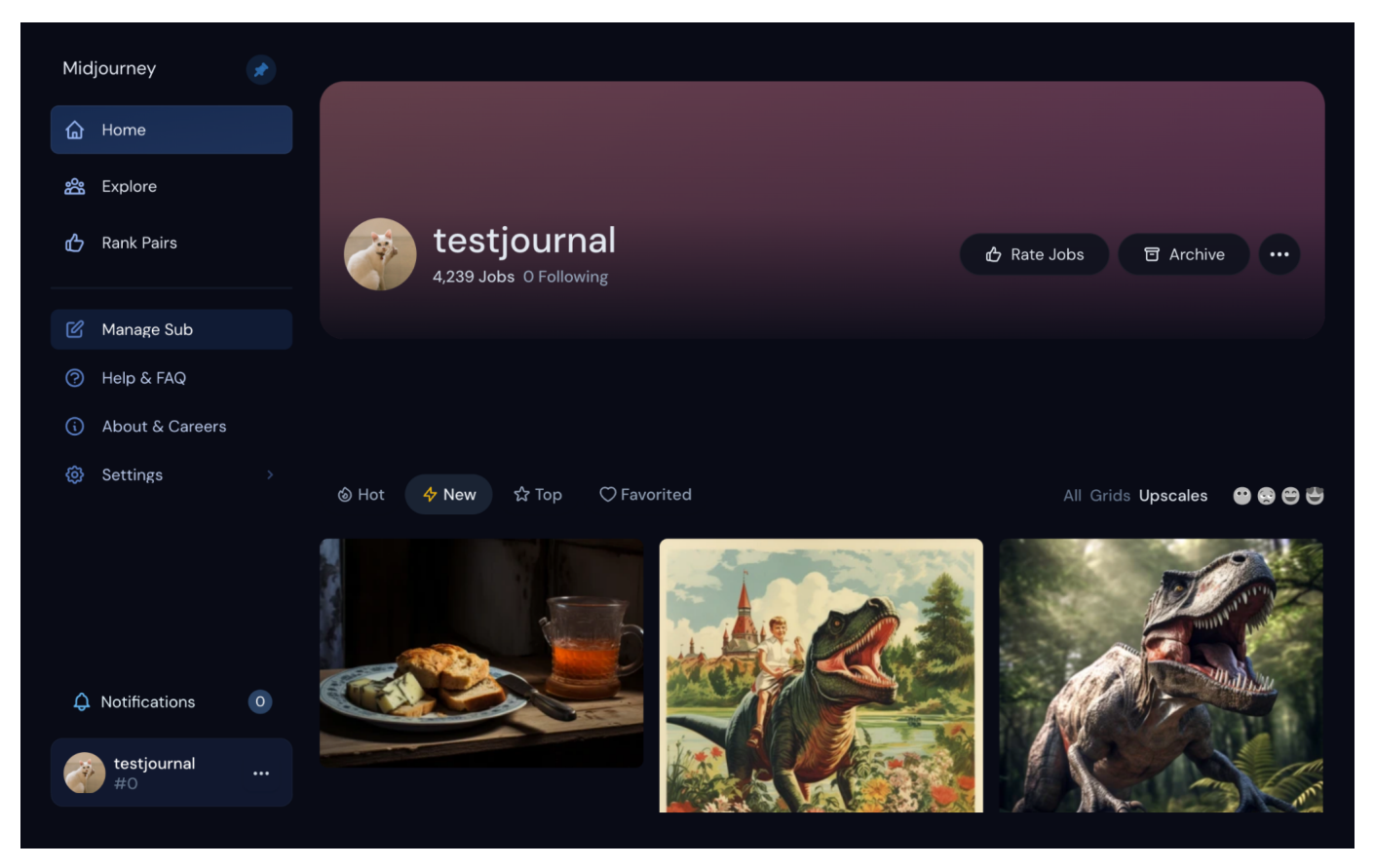

Слева нажмите на Manage Sub - откроется страница с уровнями подписки

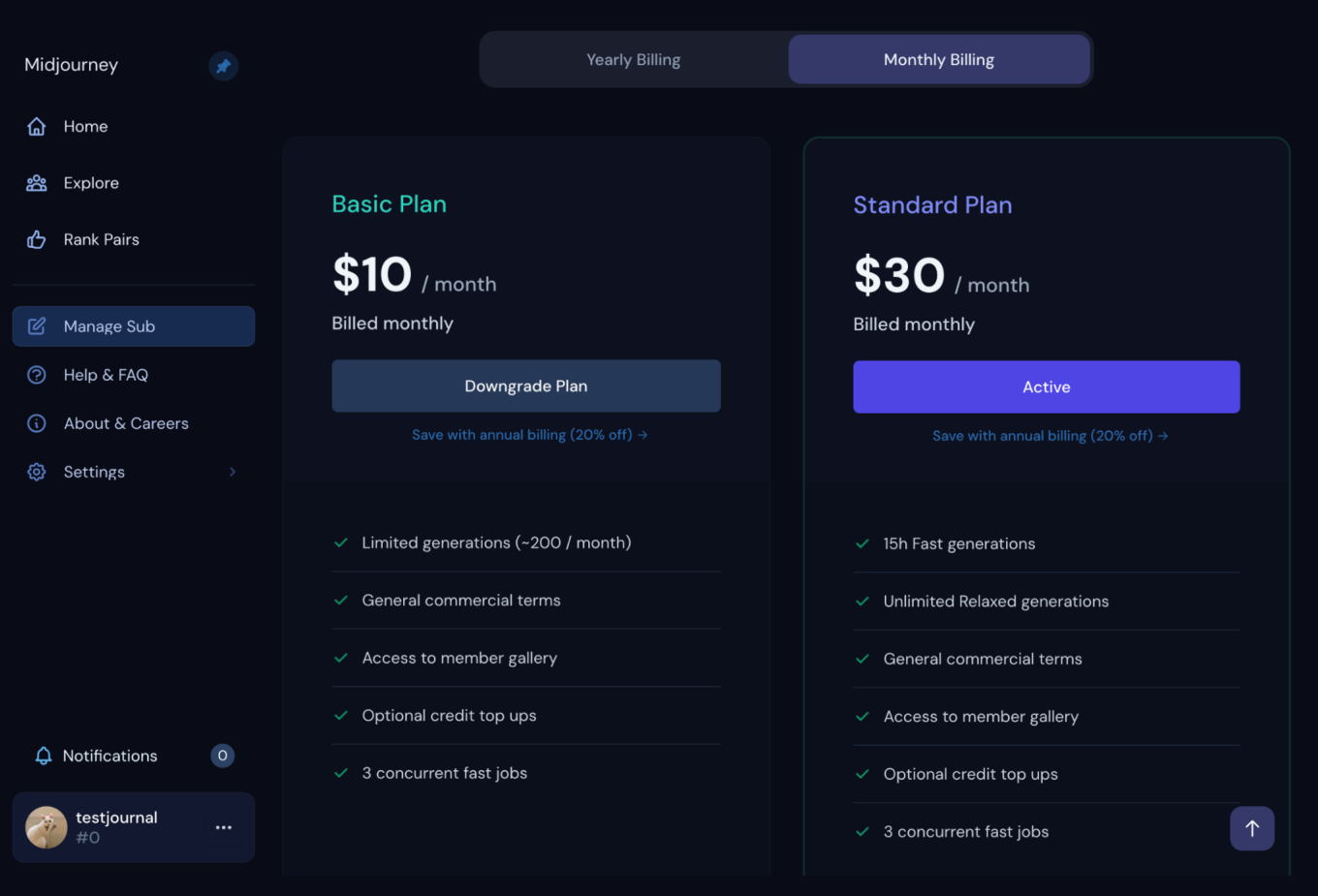

У авторов курса подписка уже куплена, поэтому активен стандартный план

## <span id="page-5-0"></span>Бесплатные аналоги Midjourney

Если у вас нет зарубежной карты, советуем обратить внимание на эти аналоги:

- 1. Bing Image Creator генерирует любые картинки с помощью нейросети Dall-E 2 от OpenAl.
- 2. Kandinsky нейросеть от «Сбера» генерирует любые картинки и понимает запросы на русском языке.
- 3. DreamStudio официальная облегченная версия одной из самых продвинутых нейросетей Stable Diffusion.
- 4. SD XL официальная тестовая версия последней версии Stable Diffusion. Генерирует гиперреализм.
- 5. StarryAl генерирует иллюстрации.
- 6. Dream by Wombo генерирует абстрактные картинки и обложки.

## Можно ли доверять нейросетям в «Телеграме»

Короткий ответ - нет. Midjourney вообще нельзя встроить в «Телеграм». Вот почему так.

X У Midjourney нет официального представительства в мессенджере. Им можно воспользоваться только через Discord.

Для подключения нейросети к боту у нее должен быть открыт API. Это набор инструментов для разработчиков, с помощью которых одна программа может использовать другую. Создатели Midjourney не предоставляют доступ к API - то есть и в «Телеграм» сервис не встроить.

**• Разработчики ботов могут врать и называть их как официальные** нейросети, хотя «под капотом» может скрываться что угодно. Боты обычно не указывают, на какой версии работают.

• В Ж После нескольких бесплатных попыток многие боты просят деньги за подписку. Часто пользователи думают, что покупают доступ к официальному сервису. На деле - получают модель нейросети неизвестного происхождения.

6 из 6